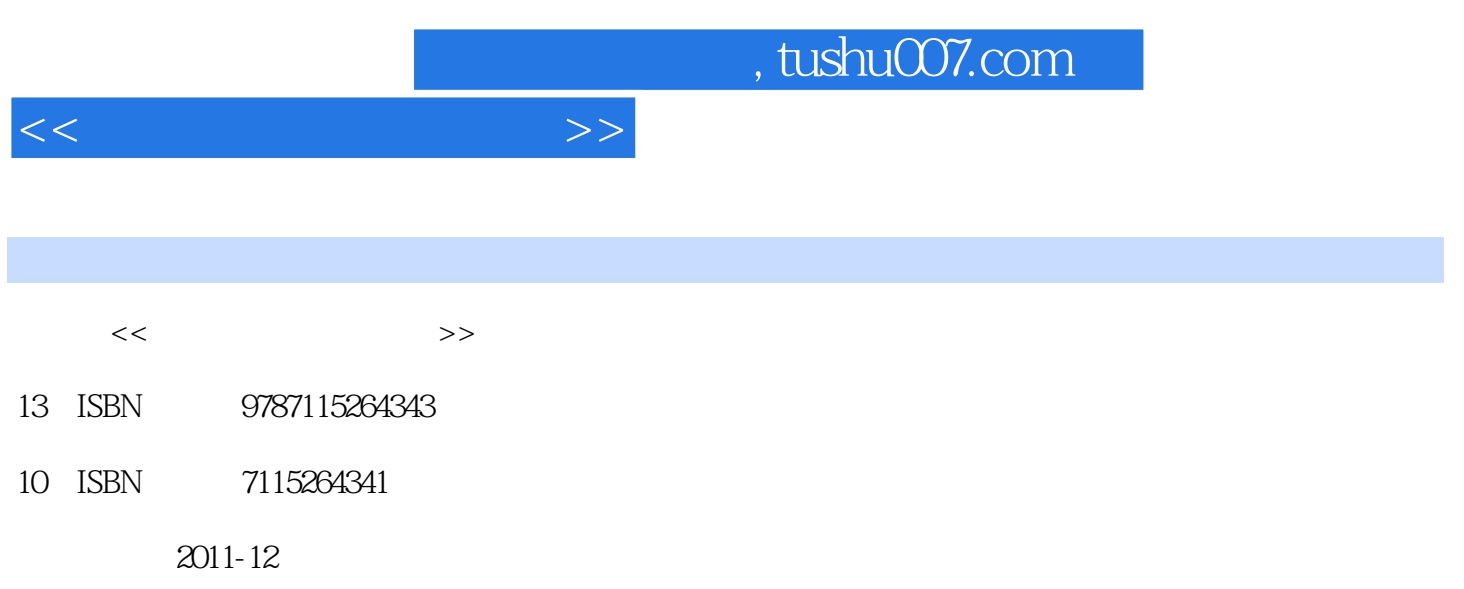

页数:246

PDF

更多资源请访问:http://www.tushu007.com

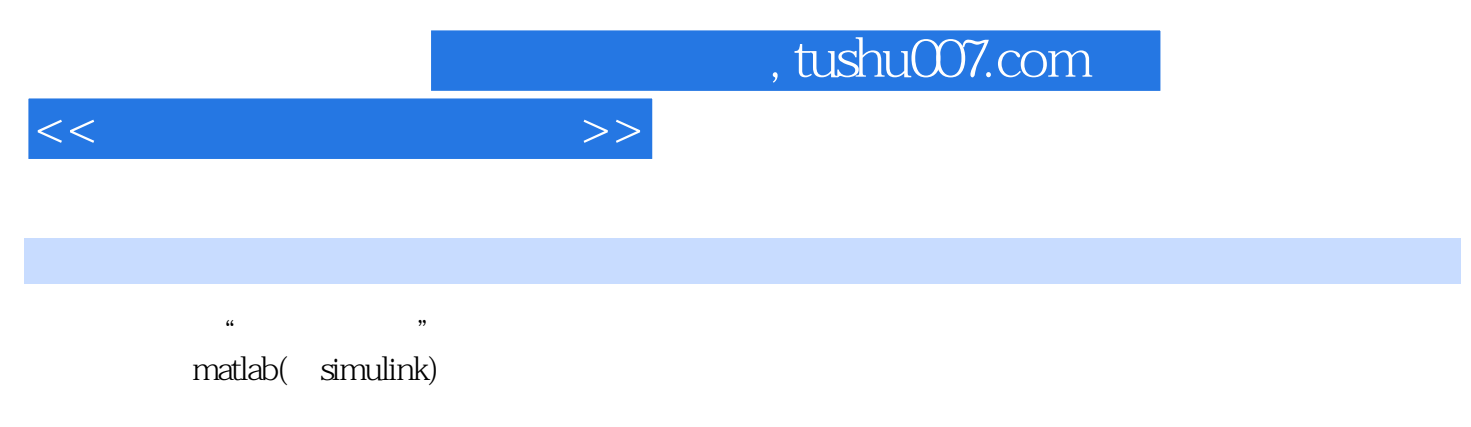

 $\frac{1}{\sqrt{N}}$  $\mathcal{R}$  , and  $\mathcal{R}$  , and  $\mathcal{R}$  , and  $\mathcal{R}$  , and  $\mathcal{R}$  , and  $\mathcal{R}$  , and  $\mathcal{R}$  , and  $\mathcal{R}$  , and  $\mathcal{R}$  , and  $\mathcal{R}$  , and  $\mathcal{R}$  , and  $\mathcal{R}$  , and  $\mathcal{R}$  , and  $\mathcal{R}$  , and  $\mathcal{R}$  ,

 $\mathsf{mathab}$ ; we have a set of  $\mathsf{mathab}$ 

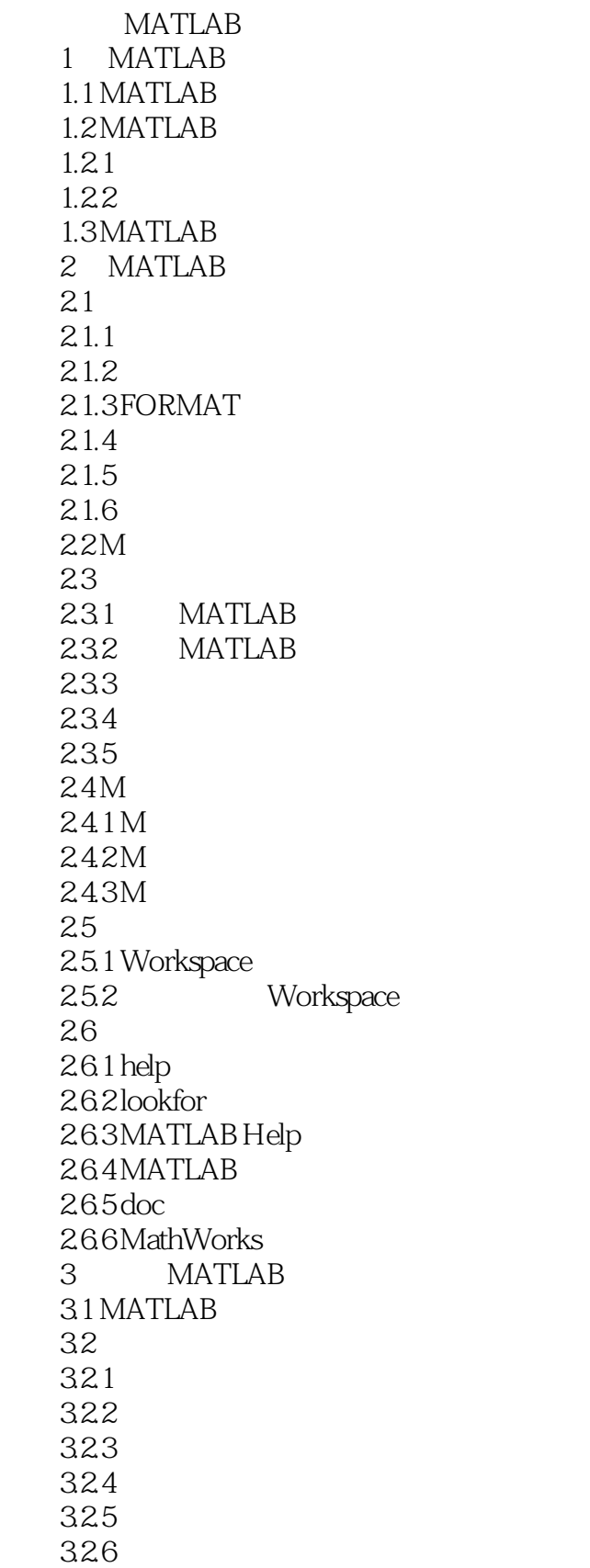

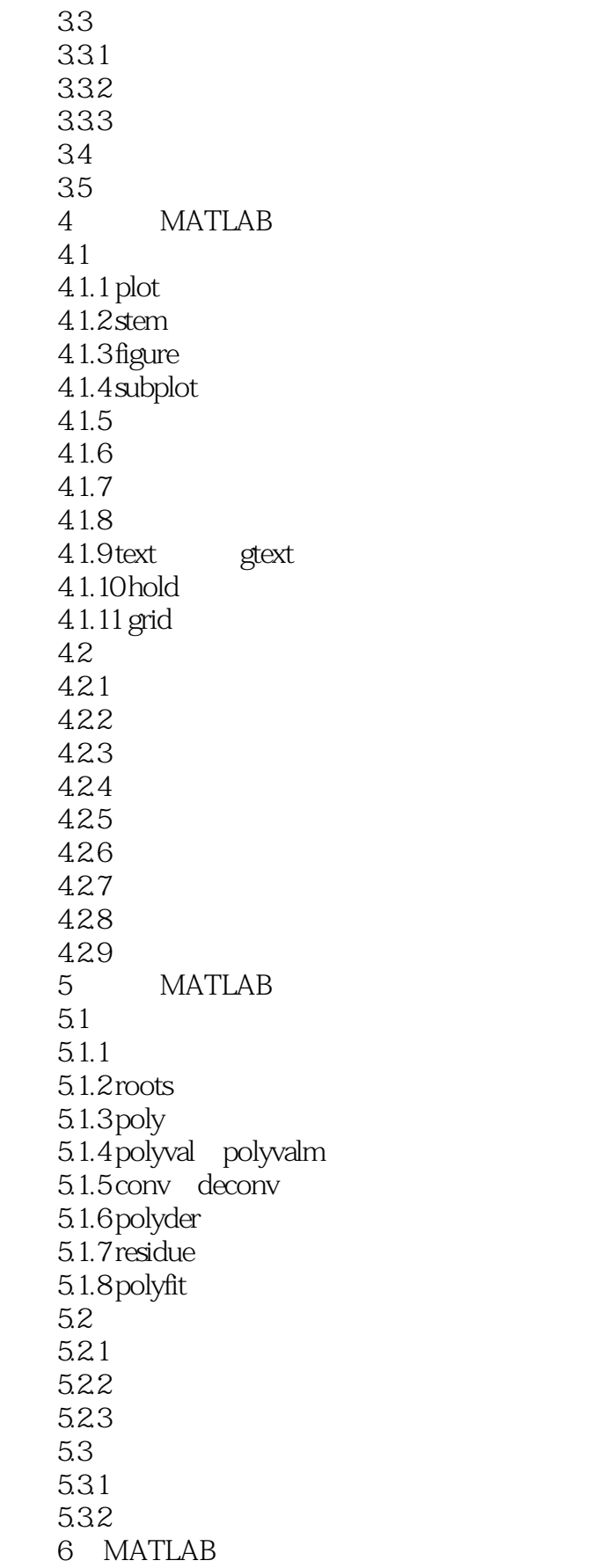

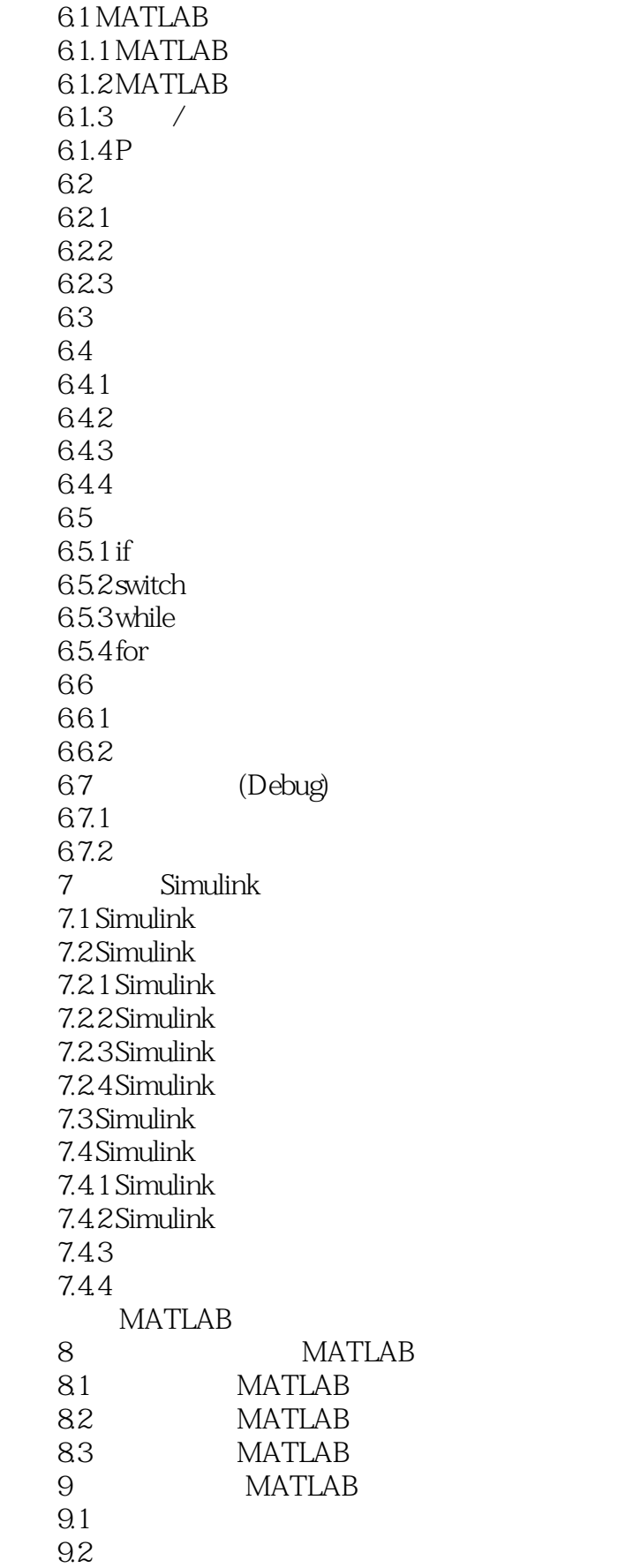

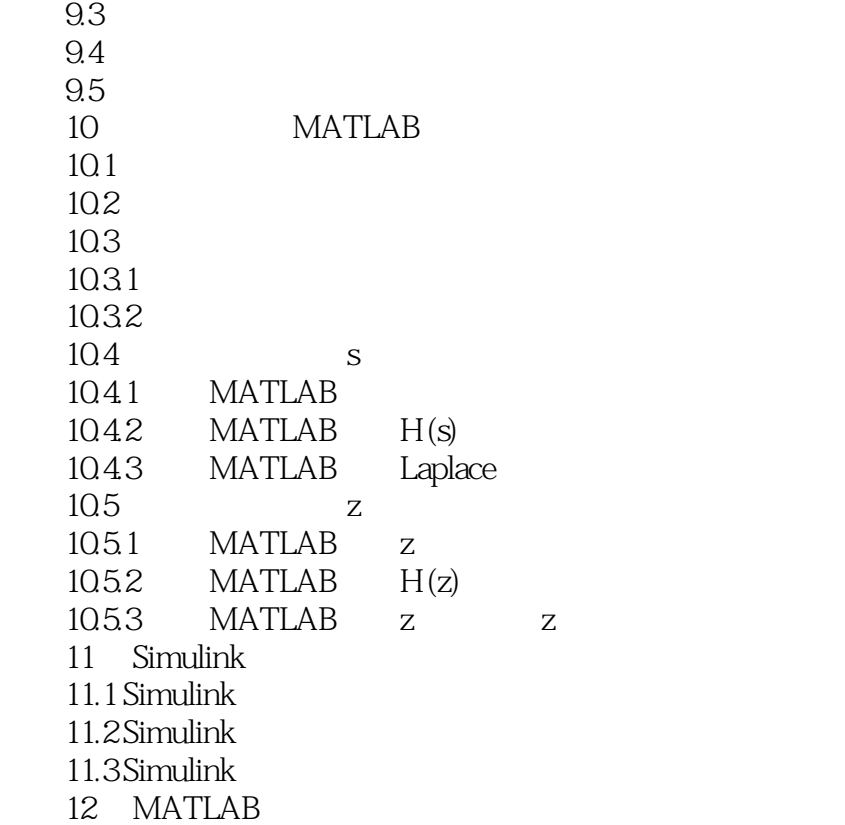

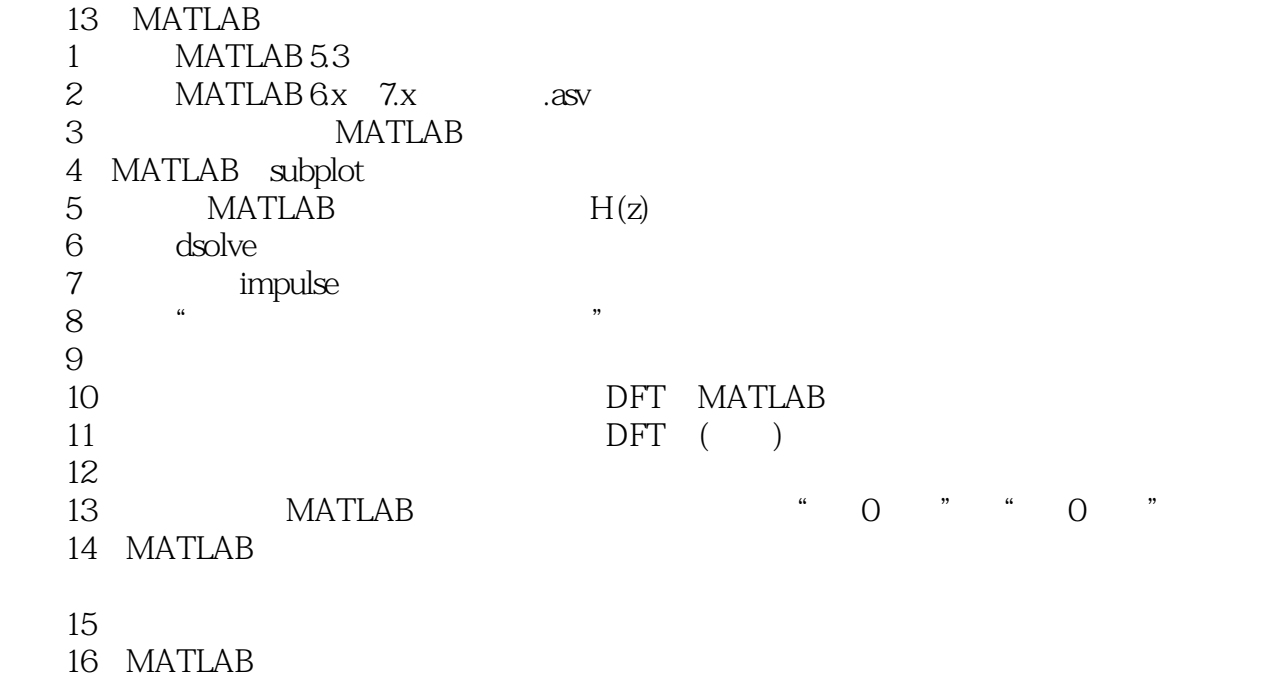

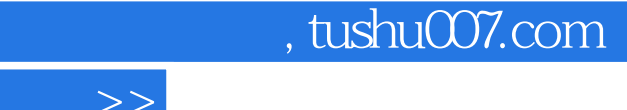

- 17 MATLAB
- 18 MATLAB
- 19 MATLAB
- $20$

 $<<$ 

 $14$ 

 $15$  $15.1$ 15.2 15.3 15.4 MATLAB

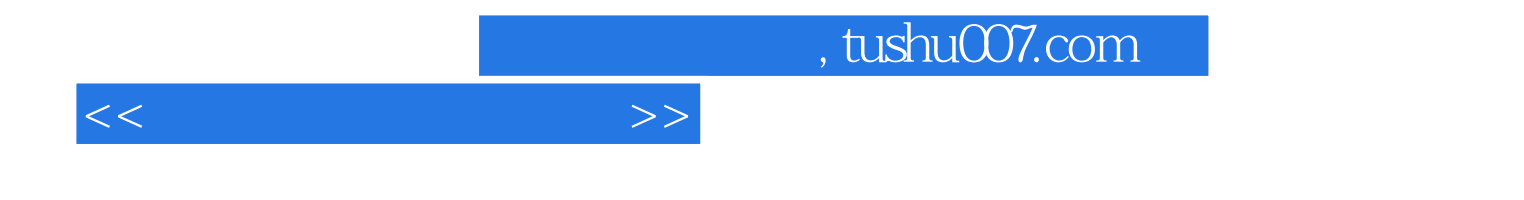

本站所提供下载的PDF图书仅提供预览和简介,请支持正版图书。

更多资源请访问:http://www.tushu007.com